## Instructions for Using Quercus

1) To access Quercus go to: <u>https://q.utoronto.ca/</u>

| 2) Enter your UTORid<br>3) Enter your<br>Password, and click<br>log in | UNIVERSITY OF   COCRODICO   weblogin idpz   UTORid / JOINid     Password   Iog in Image:   Urring: Your password may not be sync'd. Visit our or orify password page.   Ater: Completely exit your web browser when you are finished. | <ul> <li>Steps you can take to protect your account:</li> <li>Before you begin, make sure this page (URL) starts https://idpz.utorauth.utoronto.ca/</li> <li>When using a public computer, close all windows and exit the browser.</li> <li>Keep your password a secret at all times Tip: U of T will never ask for your password or other personal information by e-mail.</li> </ul> | Protect Your Account<br>Login Problems<br>Forgotten Password<br>How to Log Out<br>Finding Help |
|------------------------------------------------------------------------|----------------------------------------------------------------------------------------------------|----------------------------------------------------------------------------------------------------|------------------------------------------------------------------------------------------------|
|                                                                        |                                                                                                    | [edit Thu 2018-Oct-04 12:52] Site Feedback Acce                                                                                                    | essibility © University of Toronto                                                             |

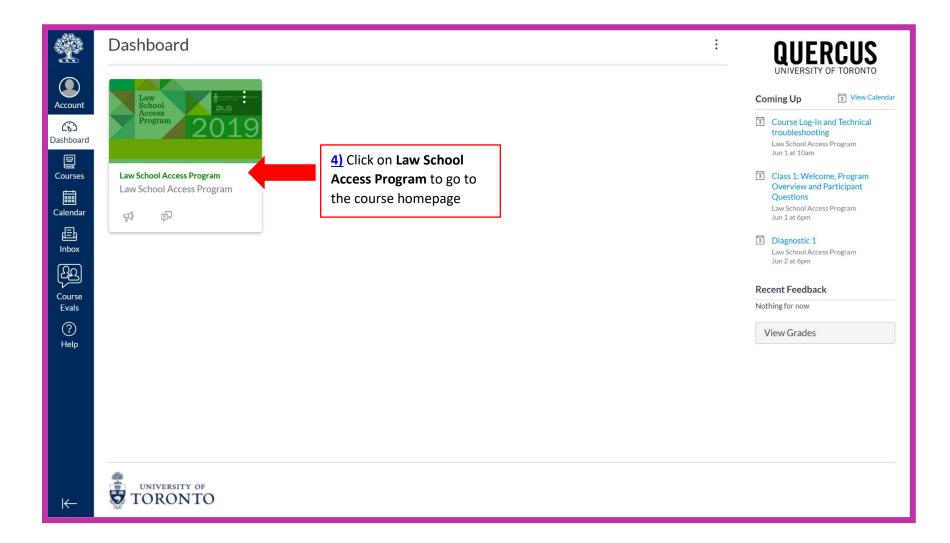

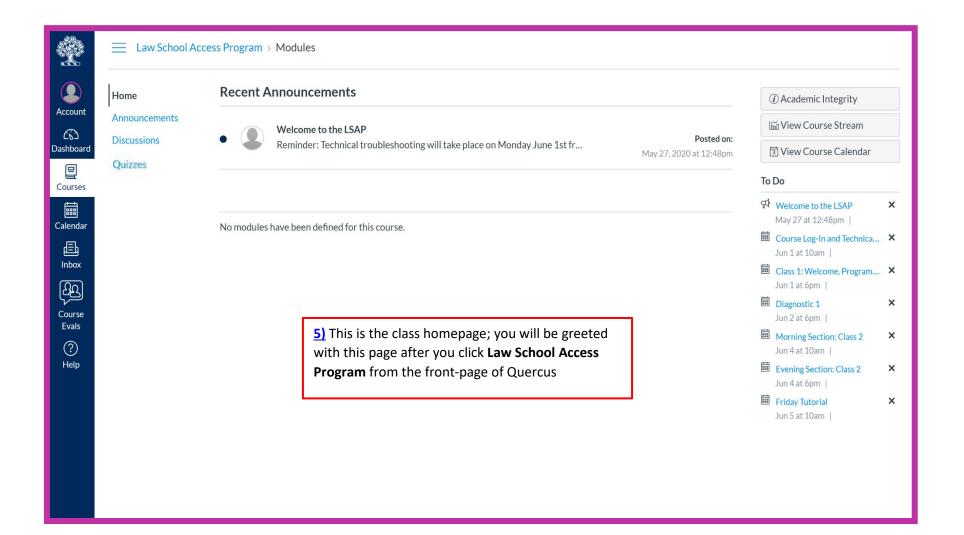

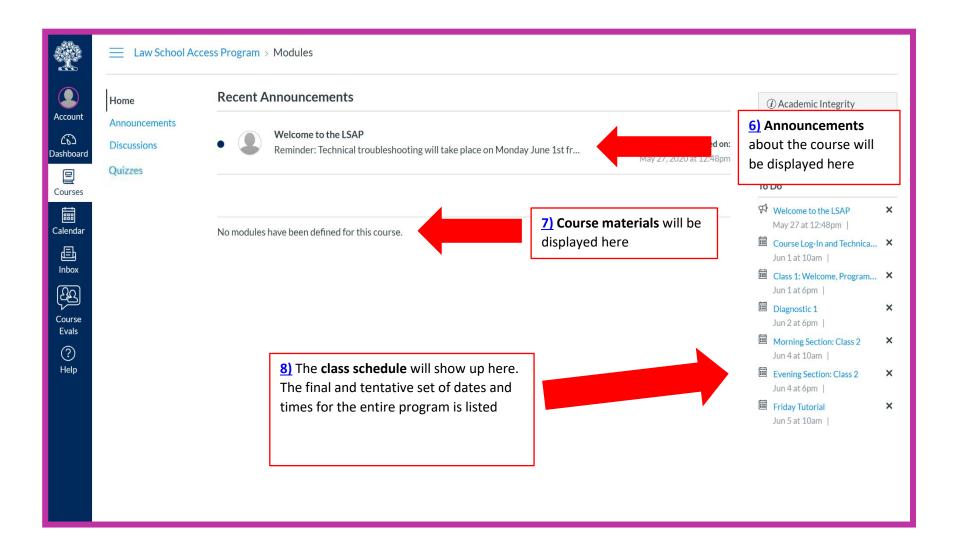

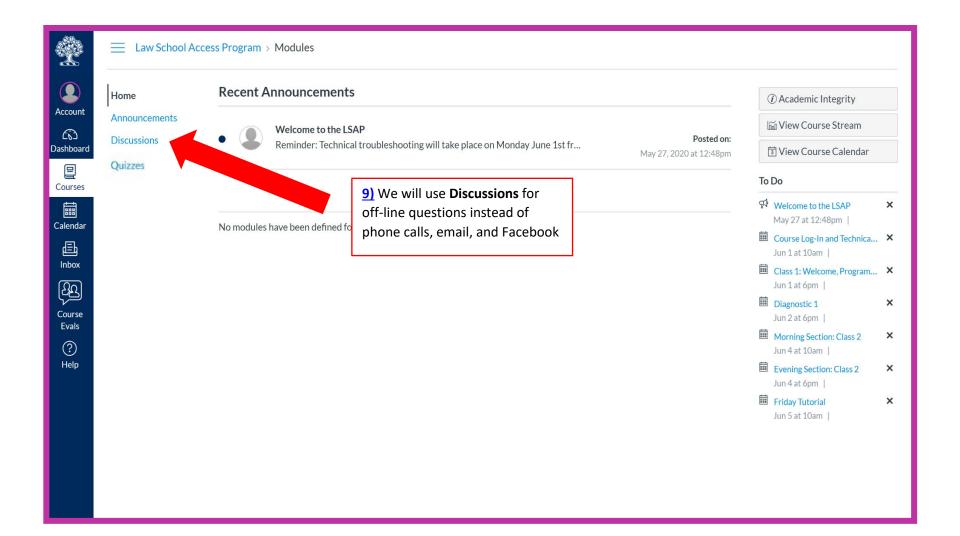

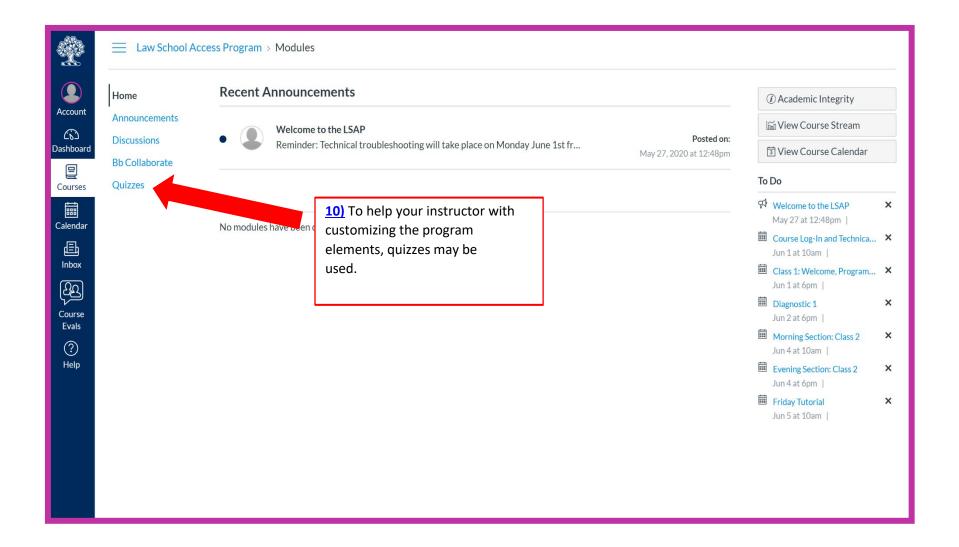

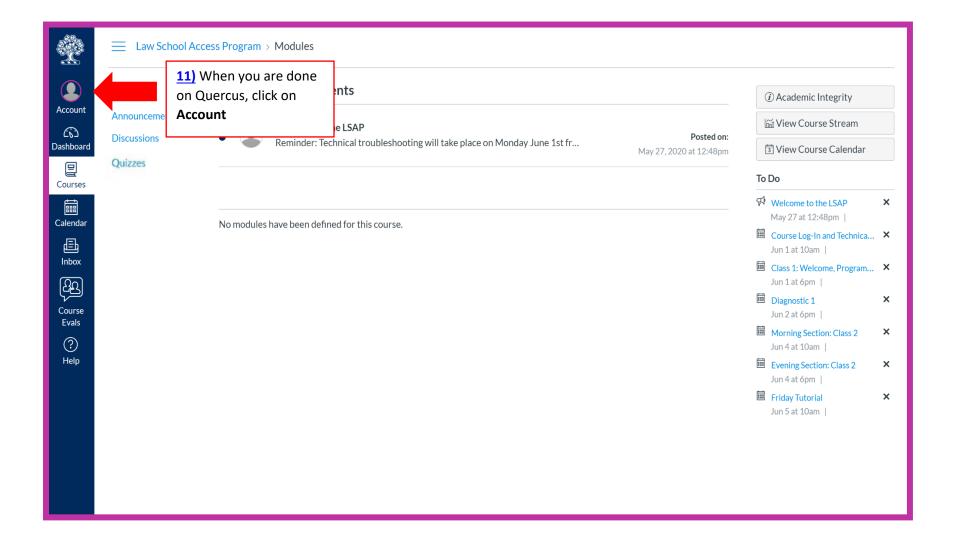

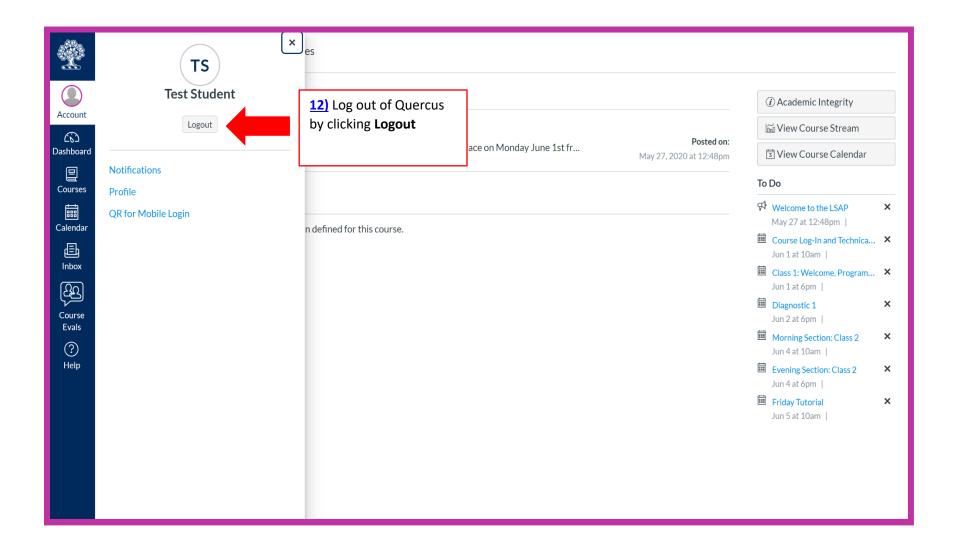